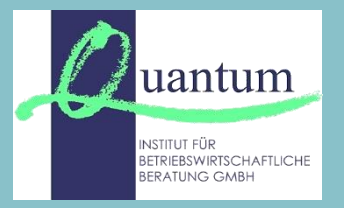

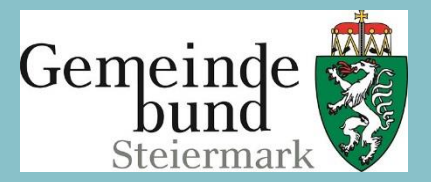

## **Informationsveranstaltung zur Umsetzung der VRV 2015**

## **Musterrechnungsabschluss Mustervoranschlag Pilotgemeinde Trofaiach**

GF Mag. Maria BOGENSBERGER Quantum – Institut für betriebswirtschaftliche Beratung GmbH

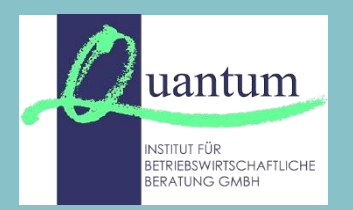

**Muster-VA / Muster-RA**

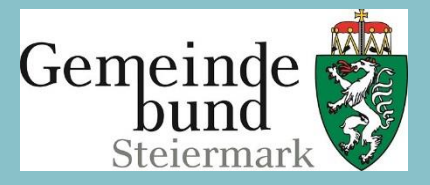

Muster-VA und Muster-RA = erste abgestimmte inhaltliche und strukturelle Umsetzungen der VRV 2015 für die Pilotgemeinden:

- Grafenwörth: erstellt durch NÖ GBG, Dr. Pircher
- **Trofaiach: erstellt durch KDZ, Mag. Biwald**
- Klagenfurt: erstellt durch Quantum, Mag. Bogensberger

Muster VA / RA = Grundlage für die VRV-Novelle

Veröffentlichung der Muster erfolgt erst nach Anpassung an die VRV-Novelle.

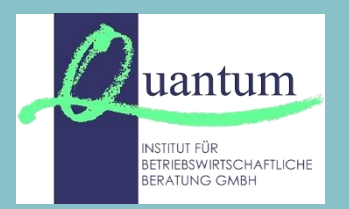

**Muster-VA / Muster-RA**

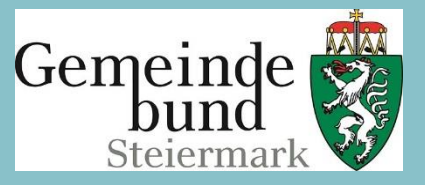

**Auftraggeber:** Österreichischer Gemeindebund Österreichischer Städtebund

**Projekt-**

**steuerung:** Österreichischer Gemeindebund Österreichischer Städtebund BMF Gemeindeaufsichtsbehörden der Länder Pilotgemeinden

**Fallweise:** RH, Statistik Austria, Pilotgemeinden

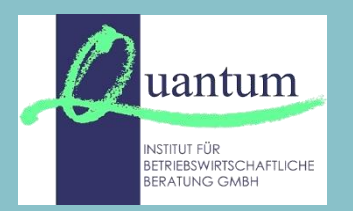

**Präsentation und Darstellung Muster-VA / Muster-RA nach der VRV 2015**

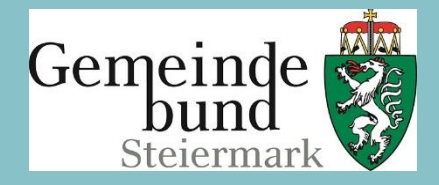

Die folgenden vorläufigen Auszüge aus dem Muster-RA / Muster-VA werden nur informativ präsentiert und werden daher nicht publiziert – wir bitten um Ihr Verständnis.

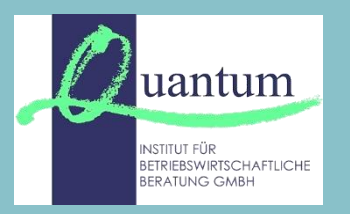

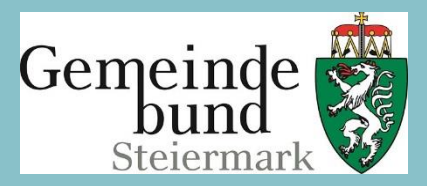

## **Rechnungsabschluss besteht aus 4 Teilbereichen (TB)**

- TB 1: Gesamtdarstellung Summendarstellung über alle Leistungsbereiche / Ansätze
- TB 2: Bereichsbudget Darstellung pro Gruppe (0 9)
- TB 3: Detailnachweis Kontendarstellung pro Ansatz nach Struktur ER und FR
- TB 4: Anlagen: Anlage 4 bis 6v

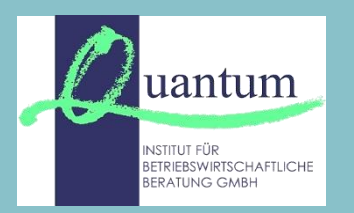

## **TB 1: Gesamtdarstellung**

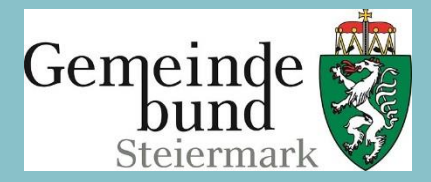

- Ergebnisrechnung Gesamthaushalt (Ebene MVAG 1)
- **Finanzierungsrechnung** Gesamthaushalt (Ebene MVAG 1)
- **Vermögensrechnung It. Anlage 1c** (nur Teil des RA, Gesamthaushalt)

#### **Präsentation Beispiel Muster-RA – TB 1**

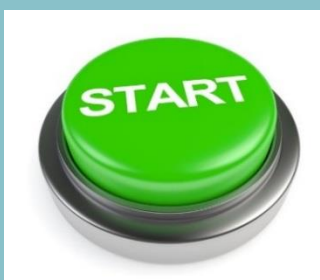

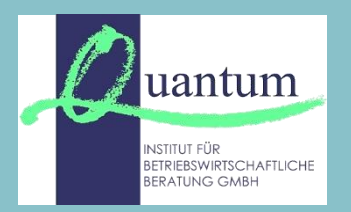

**TB 2: Bereichsbudget – Darstellung pro Gruppe (0 – 9)**

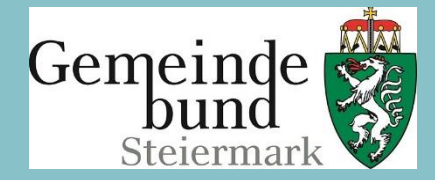

- **Ergebnisrechnung** pro Gruppe (Summe aller Ansätze einer Gruppe)
- **Finanzierungsrechnung** pro Gruppe (Summe aller Ansätze einer Gruppe)

Detailgliederung: Ebene MVAG 2

**Präsentation Beispiel: Muster Bereichsbudget Gruppe 2 – Unterricht, Erziehung, Sport und Wissenschaft (Ausschnitt aus TB 2)**

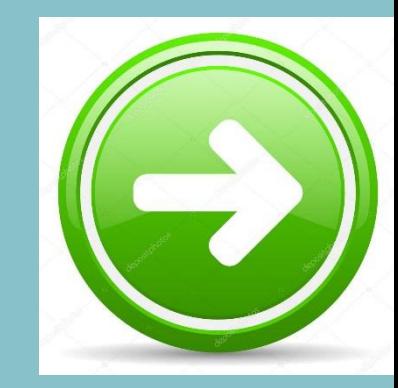

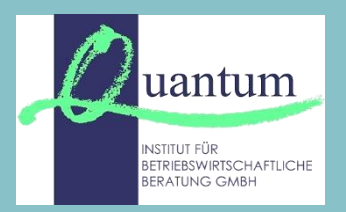

#### **TB 3: Detailnachweis**

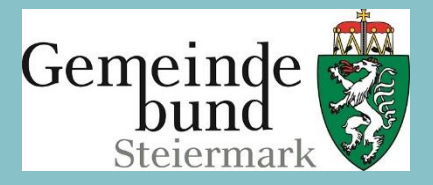

Detailnachweis: Kontendarstellung nach Struktur der Ergebnisund Finanzierungsrechnung

#### Pyramidaler Aufbau:

- Summendarstellung pro Gruppe, Abschnitt und Unterabschnitt
- Detaildarstellung pro Ansatz: Einzelkontendarstellung mit mindestens 3 Dekaden (Mindesterfordernis)

**Präsentation Beispiel: Muster Detailnachweis – Unterricht, Erziehung, Sport und Wissenschaft** 

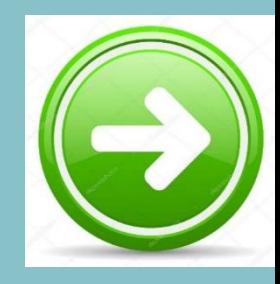

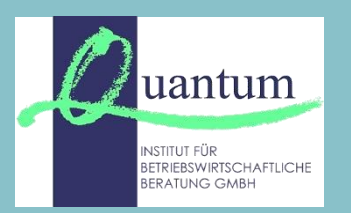

## **TB 4: Anlage 4 bis Anlage 6v**

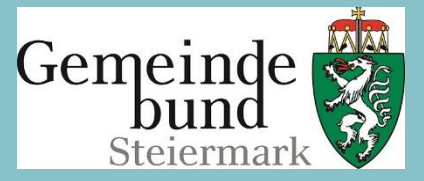

- Anlage 4: Personaldaten gemäß ÖSTP
- **Anlage 5b:** Rechnungsquerschnitt
- Anlage 6a: Nachweis über Transferzahlungen
- Anlage 6b: Nachweis über Haushaltsrücklagen und Zahlungsmittelreserven
- Anlage 6c: Einzelnachweis über Finanzschulden und Schuldendienst
- Anlage 6d: Nachweis über Kassenstärker
- Anlage 6e: Einzelnachweis über Geldverbindlichkeiten
- Anlage 6g: Nachweis über haushaltsinterne Vergütungen
- Anlage 6h: Anlagenspiegel
- Anlage 6i: Liste der nicht bewerteten Kulturgüter
- Anlage 6j: Leasingspiegel
- Anl. 6k/l/m: Nachweis über Beteiligungen und verwaltete Einrichtungen
- Anl. 6n/o/p/q: Nachweise über Finanzinstrumente
- **Anlage 6r: Rückstellungsspiegel**
- **Anlage 6s:** Haftungsnachweise
- **Anlage 6t:** Anzahl der Ruhe- und Versorgungsgenussempfänger und pensionsbezogene Aufwendungen
- Anlage 6v: Nachweis über die nicht voranschlagswirksam verbuchten Ein- und Auszahlungen

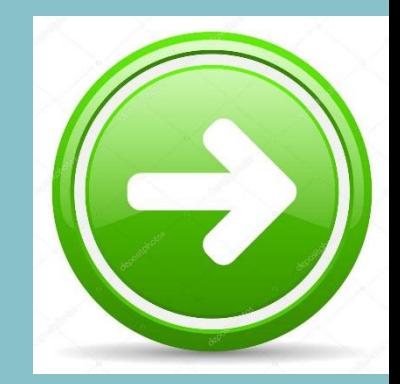

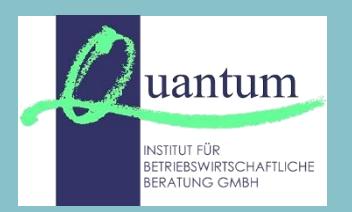

### **Voranschlag nach VRV 2015**

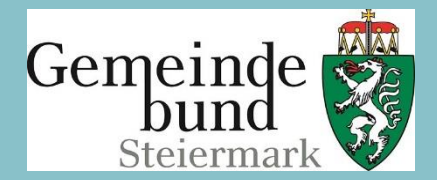

Der VA besteht wie der RA aus **4 Teilbereichen** (Gesamtbudget, Bereichsbudget, Detailbudget, Anlagen)

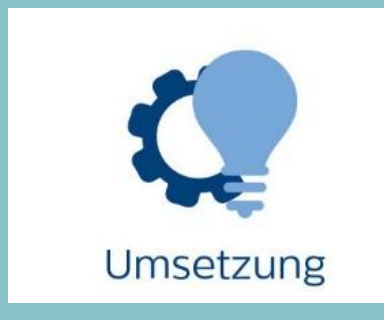

Der **VA** umfasst **keine Vermögensrechnung** / keine Planbilanz – allerdings Vorschau auf AfA, Subventionsauflösungen und der Rückstellungsdotierungen pro Ansatz.

- **Präsentation Beispiel: VA Gesamtbudget**
- **Präsentation Beispiel: VA Detailbudget – Basis für Voranschlagserstellung**

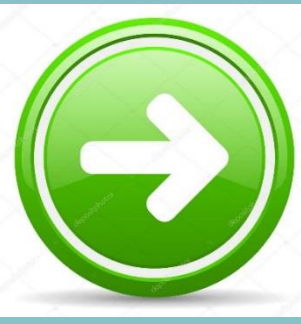

## **Worauf ist besonders zu achten?**

Geplante Novelle im Sommer 2017 (September) – Änderungen / Klarstellungen sind zu erwarten und abzuwarten.

Anschaffungskostenprinzip wird noch stärker verankert, daher Vermeidung von Pauschalansätzen.

Die Wertansätze der Eröffnungsbilanz legen die Ausgangsposition für die nächsten Jahrzehnte fest, daher beachten: Hohe Wertansätze bewirken hohes Vermögen – führen bei abnutzbaren Wirtschaftsgütern zu hohen jährlichen Abschreibungsbeträgen (Auswirkung auf Ergebnisrechnung).

Für nicht abnutzbare Wirtschaftsgüter (Grundstücke, Kulturgüter) können stille Reserven ohne Auswirkung auf die Ergebnisrechnung gehoben werden.

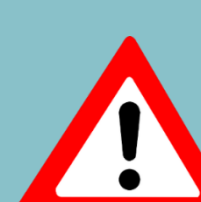

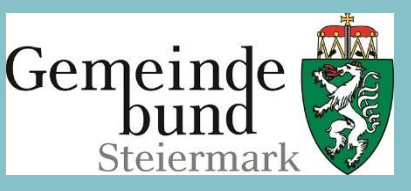

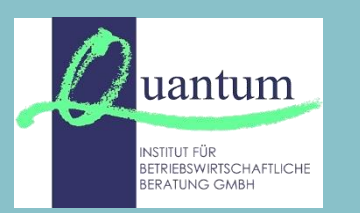

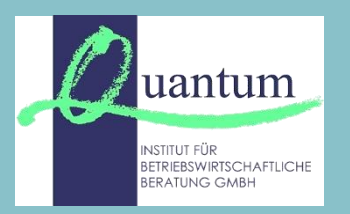

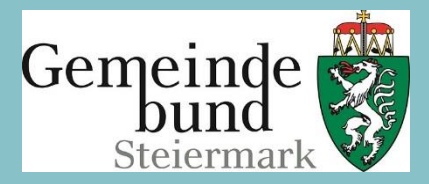

Die Unternehmensbeteiligungen sind als Aktiva in der Vermögensrechnung der Gemeinde aufzunehmen – die Veränderung des Beteiligungsvermögens (Eigenkapital, Nettovermögen) hat Auswirkungen auf Ergebnis- und / oder Vermögensrechnung.

Die Erfassung der Investitionszuschüsse in der Vermögensrechnung und deren Auflösung führen zur richtigen Ermittlung des Nettovermögens.

Die Bildung der Rücklagen wird nach VRV 2015 nicht mehr aus den Liquiditätsüberschüssen sondern aus Ergebnisüberschüssen gebildet.

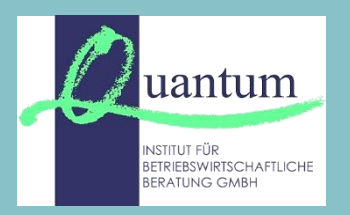

**Wie geht es weiter?**

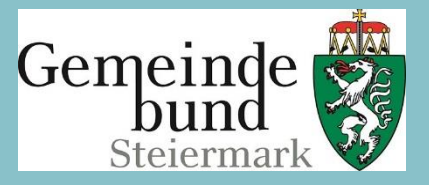

- Novelle zur VRV 2015 abwarten
- vollständige Erfassung des Vermögens
- landesgesetzliche Umsetzungen und Schulungen
- EDV-Anbieter großer Handlungsbedarf
- Bewertung des Vermögens und Ermittlung Rückstellungen
- Berechnung AfA und Rückstellungsdotierungen pro Ansatz
- erster VA nach VRV 2015
- letzter kameraler RA + Eröffnungsbilanz nach VRV 2015

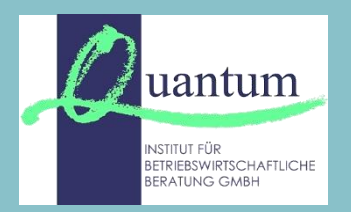

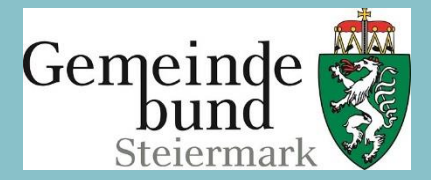

# **DANKE FÜR IHRE AUFMERKSAMKEIT**

#### **Mag. Maria Bogensberger**

Allgemein beeidete und gerichtlich zertifizierte Sachverständige für Rechnungswesen der öffentlichen Verwaltung, Gebührenkalkulation und Gebarungsprüfung

Tel.: 0463/32612-42

**bogensberger@quantum-gmbh.at**

#### **Quantum – Institut für betriebswirtschaftiche Beratung St. Veiter Straße1, 9020 Klagenfurt www.quantum-gmbh.at**